### **Министерство образования и науки Российской Федерации**

федеральное государственное автономное образовательное учреждение

<span id="page-0-0"></span>высшего образования

### **«НАЦИОНАЛЬНЫЙ ИССЛЕДОВАТЕЛЬСКИЙ ТОМСКИЙ ПОЛИТЕХНИЧЕСКИЙ УНИВЕРСИТЕТ»**

Школа базовой инженерной подготовки

Направление подготовки: Автоматизация технологических процессов и производств Отделение автоматизации и робототехники

#### **БАКАЛАВРСКАЯ РАБОТА Тема работы МОДЕЛИРОВАНИЕ ДВИЖЕНИЯ ПОДВОДНОГО РОБОТА**

УДК 621.865.8.001.6

Студент

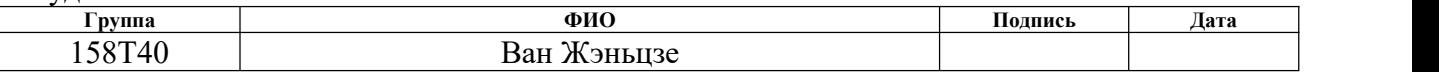

Руководитель

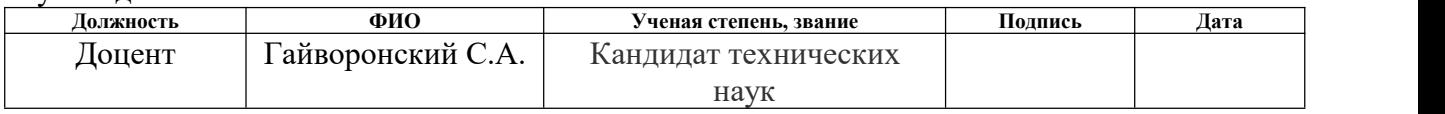

### **КОНСУЛЬТАНТЫ:**

По разделу «Финансовый менеджмент, ресурсоэффективность и ресурсосбережение»

Доцент Штейнле А.В. Кандидат медицинских наук

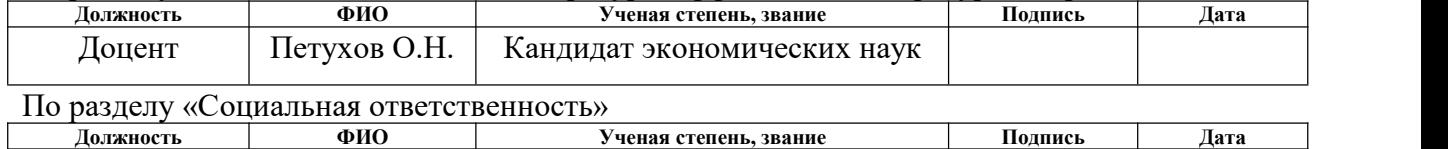

#### **ДОПУСТИТЬ К ЗАЩИТЕ:**

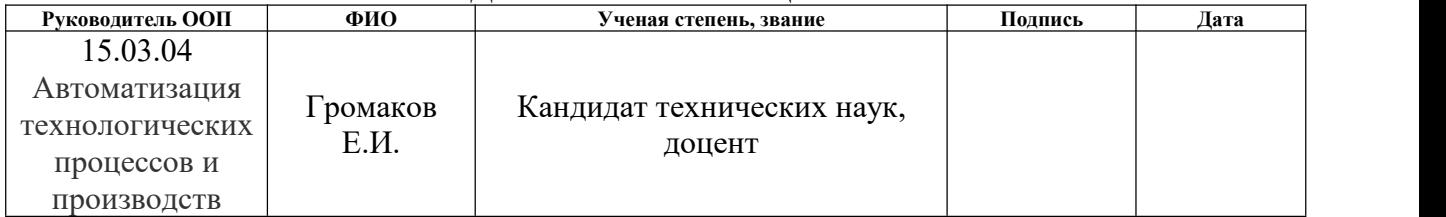

# ПЛАНИРУЕМЫЕ РЕЗУЛЬТАТЫ ОБУЧЕНИЯ ПО ООП

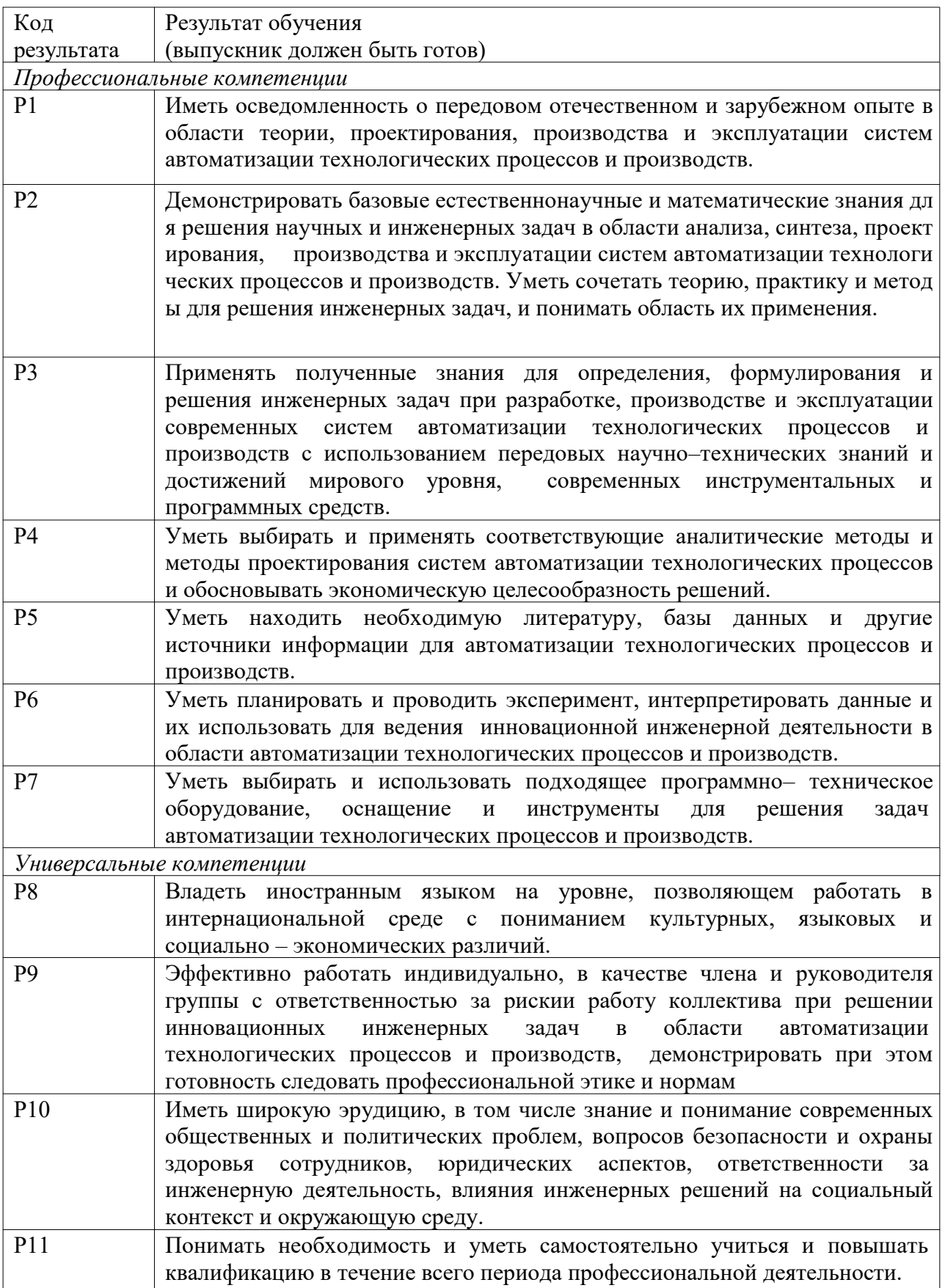

### **Министерство образования и науки Российской Федерации**

федеральное государственное автономное образовательное учреждение

высшего образования

### **«НАЦИОНАЛЬНЫЙ ИССЛЕДОВАТЕЛЬСКИЙ ТОМСКИЙ ПОЛИТЕХНИЧЕСКИЙ УНИВЕРСИТЕТ»**

Школа базовой инженерной подготовки

Направление подготовки: Автоматизация технологических процессов и производств Отделение автоматизации и робототехники

### УТВЕРЖДАЮ: Руководитель ООП

\_\_\_\_\_ \_\_\_\_\_\_\_ \_\_\_\_\_\_\_\_\_\_\_\_  $\overline{\text{(Подпись)} \quad (\overline{\text{Дата}}) \quad (\Phi. M. O.)}$ 

### **ЗАДАНИЕ**

#### **на выполнение выпускной квалификационной работы**

В форме:

### **Бакалаврской работы**

Студенту:

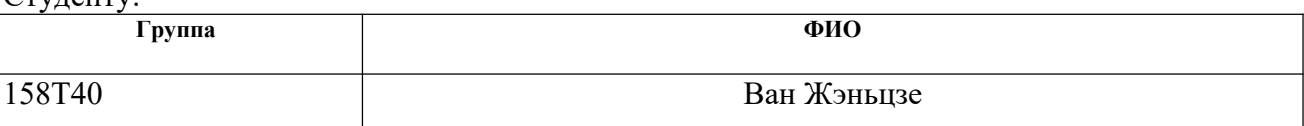

Тема работы:

#### **МОДЕЛИРОВАНИЕ ДВИЖЕНИЯ ПОДВОДНОГО РОБОТА**

Утверждена приказом директора (дата, номер)

Срок сдачи студентом выполненной работы:

### **ТЕХНИЧЕСКОЕ ЗАДАНИЕ:**

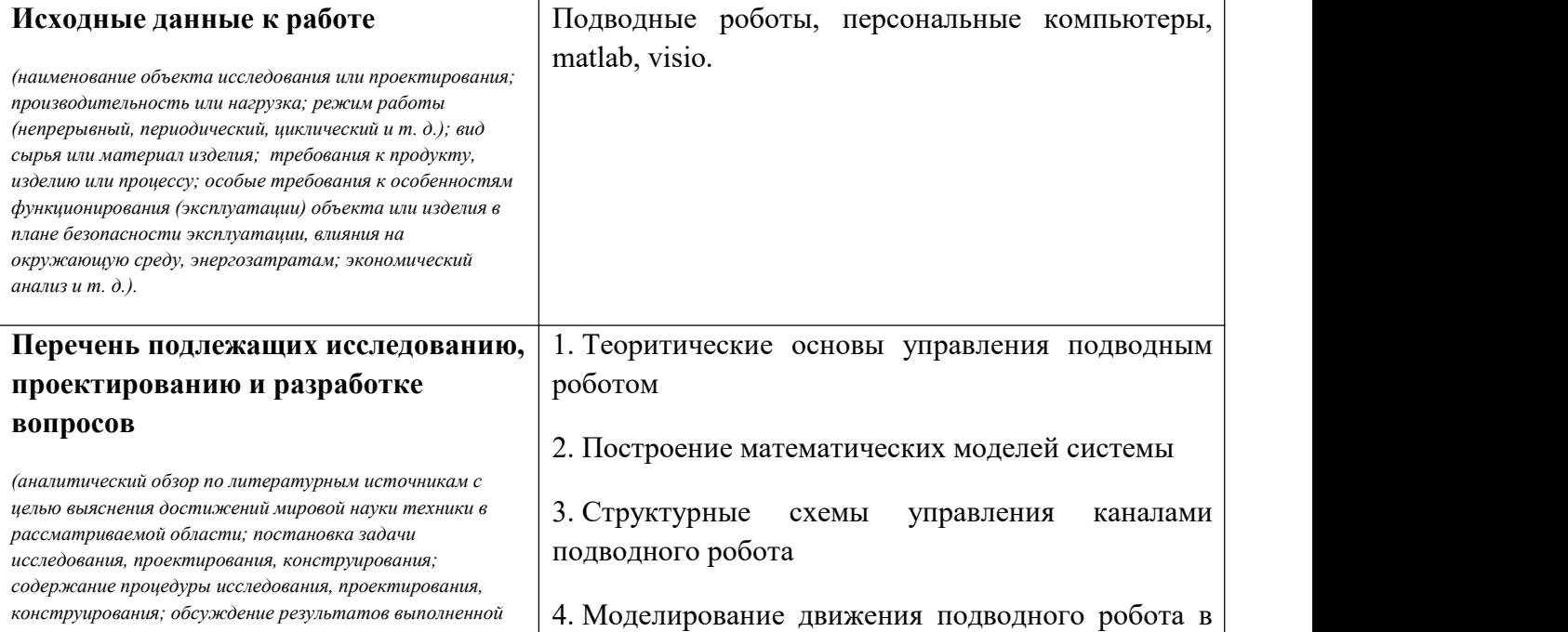

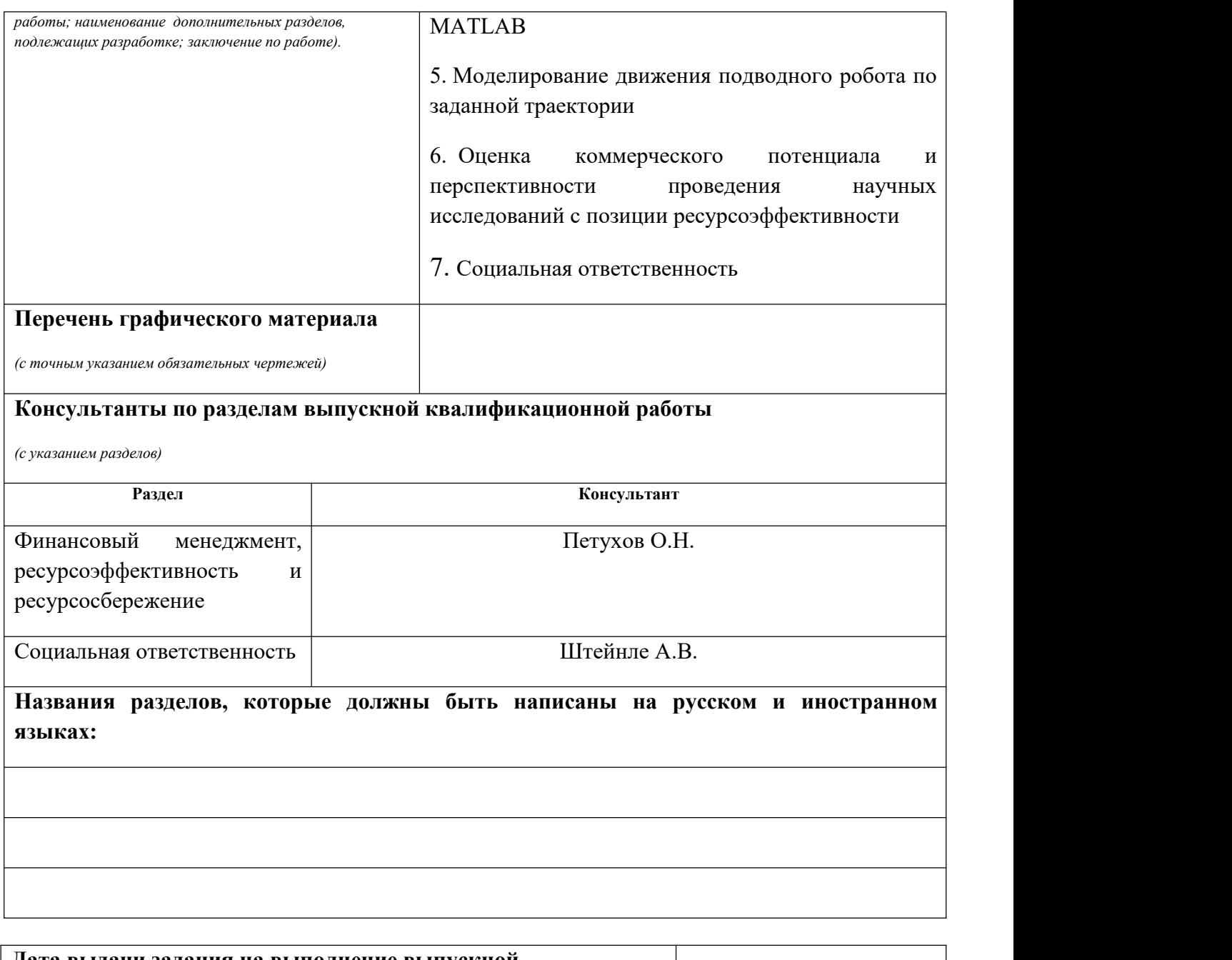

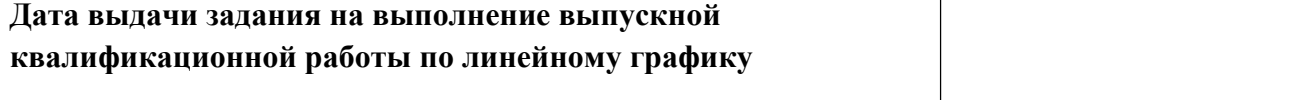

### **Задание выдал руководитель:**

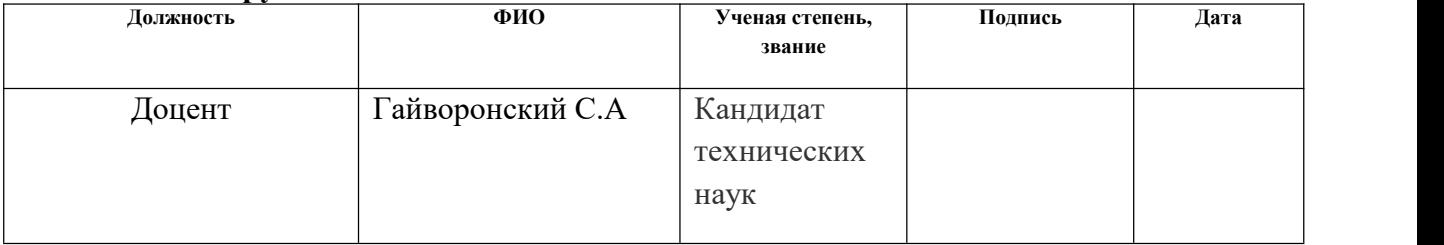

### **Задание принял к исполнению студент:**

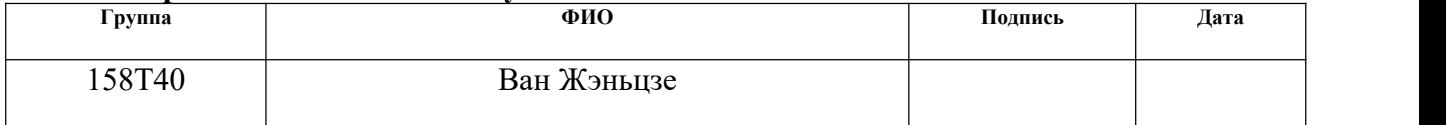

## **Реферат**

Пояснительная записка содержит 63 страниц машинописного текста, 14 таблиц, 20 рисунков .

Объект исследования –моделирование движения подводного робота.

Цель работы –моделирование движения подводного робота в MATLAB И моделирование движения подводного робота по заданной траектории.

Ключевые слова: моделирование, подводный робот, автоматизация,MATLAB, SIMULINK.

# **ОГЛАВЛЕНИЕ**

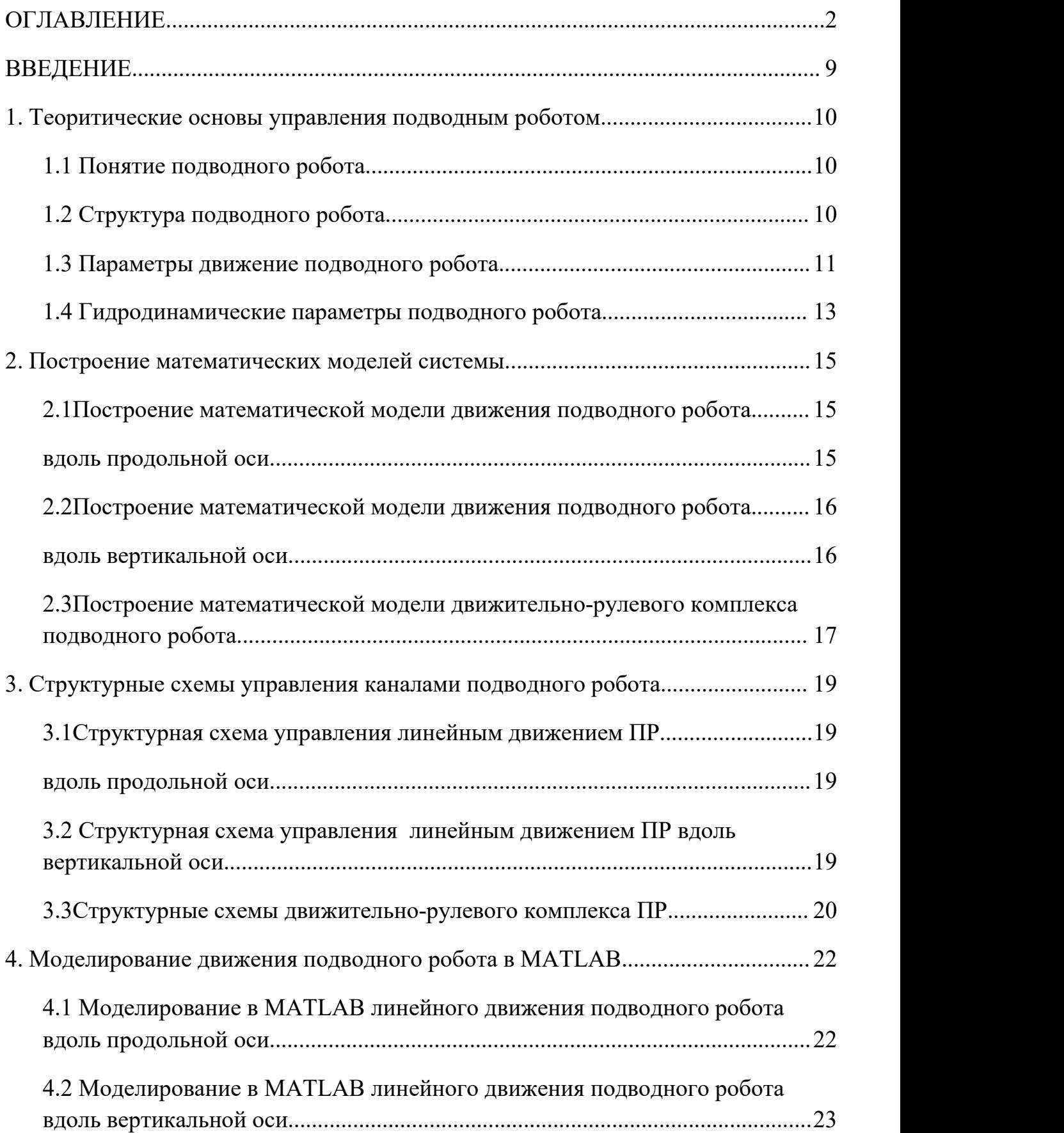

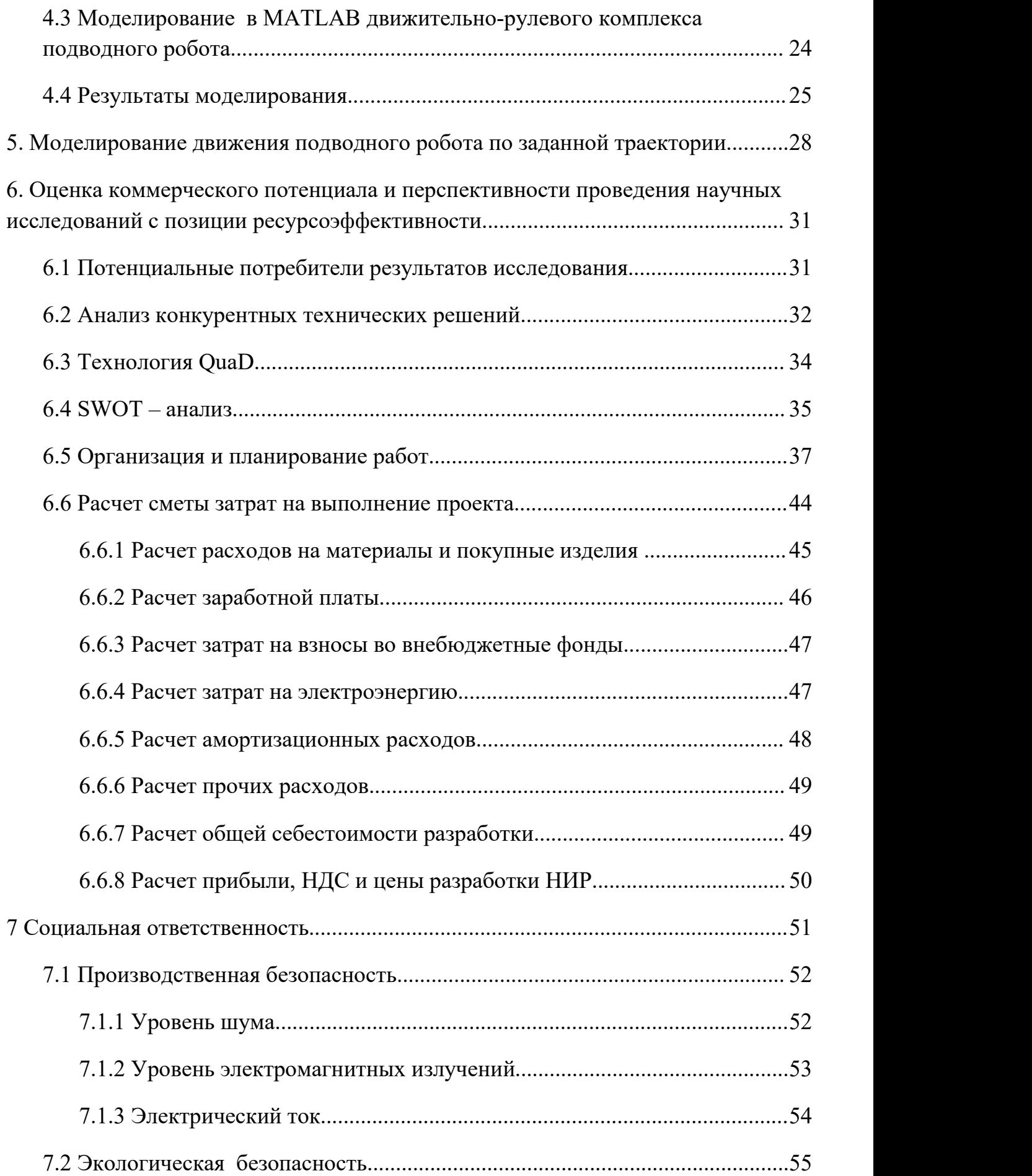

![](_page_7_Picture_49.jpeg)

### <span id="page-8-0"></span>**ВВЕДЕНИЕ**

В настоящее время для исследования и освоения Мирового океана активно используются подводные роботы, к ним относится автономный необитаемый подводный аппарат (АНПА) . С его помощью удается выполнять многие сложные технологические операции на разных глубинах погружения. Сейчас наблюдается непрерывное расширение областей применения подводных робототехнических систем за счет выполнения ими новых видов работ.

В связи с этим, перед многими ведущими мировыми научно исследовательскими центрами стоит задача разработки систем управления, в том числе универсальных, ориентированных на определенные классы подводных роботов.

# <span id="page-9-0"></span>**1. ТЕОРИТИЧЕСКИЕ ОСНОВЫ УПРАВЛЕНИЯ ПОДВОДНЫМ РОБОТОМ**

## <span id="page-9-2"></span><span id="page-9-1"></span>**1.1 Понятие подводного робота**

Подводный робот (ПР) - совокупность технических инструментов, которые при объединении способны свободно перемещаться под водой при выполнении ряда задач на глубинах и в условиях, недоступных для человека.

## **1.2 Cтруктура подводного робота**

Чтобы лучше понять подводный робот, нужно знать его структуру

Характеристики несущей конструкции ПР: большинство подводных роботов имеют форму кубоида и открытую металлическую раму. Эта структура играет роль защиты и поддержки, как показано на рисунке 1.1. Другая форма структуры - обтекаемое тело. Этот подводный робот имеет форму торпеды, как показано на рисунке 1.2.

![](_page_9_Picture_6.jpeg)

Рисунок 1.1 Подводный робот в металлической раме

<span id="page-10-0"></span>![](_page_10_Picture_0.jpeg)

Рисунок 1.2 Подводный робот в форме торпеды

Режим движения ПР: большинство подводных роботов используют пропеллер. Привод ПР - это, как правило, двигатель и гидравлический привод. Малогабаритные подводные роботы в основном используют моторные движители. Крупногабаритные подводные роботы обычно используют движители с гидравлическим приводом. Есть также подводные роботы, которые используют гидроабразивные движители.

Источник питания ПР: напряжение питания обычно связано с мощностью и глубиной погружения подводного робота Небольшой подводный робот использует однофазный источник переменного тока 220 В, 50 Гц, а крупномасштабный подводный робот использует трехфазный блок питания переменного тока мощностью более 3000 В.

### **1.3 Параметры движение подводного робота**

Движение ПР – совокупность поступательного движения вдоль осей и вращательного движения вокруг некоторых осей, связанных с корпусом аппарата. Для описания движения ПР используются три системы координат, представленные на рисунке 1.3

![](_page_11_Figure_1.jpeg)

Рисунок 1.3 – Системы координат движения ПР

Система координат ξ1η1ζ1 является глобальной системой координат. Ось системы координат ξnζ параллельна соответствующей оси ξ1η1ζ1. Происхождение ξηζ соответствует экстремумам оборудования. Ось системы координат xyz совпадает с осью тела ПР, а центр совпадает с полюсом ПР. Поэтому плоскость xy совпадает с продольной вертикальной плоскостью PR, плоскость xz совпадает с плоскостью мид-стопа, ось y - это пересечение этих плоскостей и направлена вверх от центра смещения.

Система координат xyz используется для вычисления моментов инерции ПР.

Системы координат xyz и ξnζ используются для установки положения ПР в воде, прокрутки по углам маршрута и обрезки. Процесс представляет собой угол между осью х и осью х, проецируемой на горизонтальную плоскость. Роллинг это угол между плоскостью диаметра устройства и вертикальной плоскостью, содержащей ось х. Дифрактор - это угол между осью х и его проекцией на горизонтальную плоскость.

<span id="page-12-0"></span>Система координат ξ1η1ζ1 используется для вычисления координат ПР и его скорости.

### **1.4 Гидродинамические параметры подводного робота**

Чтобы рассчитать силы и моменты, действующие на ПР со стороны жидкости, используется ряд параметров. К этим параметрам относятся коэффициенты присоединенных масс, моментов и коэффициенты гидродинамических сил.

Коэффициенты присоединенных масс характеризуют инерционность жидкости, перемещающейся в результате движения ПР. Всего таких коэффициентов 36; их принято записывать в виде определителя квадратной матрицы из 6 строк и 6 столбцов:

$$
\Lambda = \begin{vmatrix} \lambda_{11} & \cdot & \cdot & \cdot & \cdot & \lambda_{16} \\ \cdot & \cdot & & & \cdot & \cdot \\ \cdot & & & & \cdot & \cdot \\ \cdot & & & & \cdot & \cdot \\ \cdot & & & & \cdot & \cdot & \cdot \\ \cdot & & & & & \cdot & \cdot & \cdot \\ \cdot & & & & & \cdot & \cdot & \cdot \\ \cdot & & & & & \cdot & \cdot & \cdot \\ \cdot & & & & & & \cdot & \cdot & \cdot \\ \end{vmatrix}.
$$

Коэффициенты *ij* не все являются массами и имеют разную размерность. В частности, массы жидкости, сдвигаемые ПР при движении вдоль каждой из трех осей координат, равны  $\lambda_{ij}$ ;*i*,  $j \in [1;3]$ . Моменты инерции жидкостей равны  $\lambda_{ii}$ ;*i*,  $j \in [4;6]$ . Остальные величины характеризуют взаимовлияние разных типов движения.

На ПР, движущийся в вязкой жидкости, действуют три силы: сила лобового сопротивления  $R_x$ , подъемная  $R_y$  $R_x$ , подъемная  $R_y$  и боковая  $R_z$ силы.

Перечисленные силы могут быть рассчитаны по формулам:

$$
R_x = \frac{c_x \cdot \rho \cdot \nu^{\frac{2}{3}}}{2} \cdot \nu_x^2
$$
 
$$
R_y = \frac{c_y \cdot \rho \cdot \nu^{\frac{2}{3}}}{2} \cdot \nu_y^2
$$
 
$$
R_z = \frac{c_z \cdot \rho \cdot \nu^{\frac{2}{3}}}{2} \cdot \nu_z^2
$$
 (1.1)

где

*<sup>x</sup> c <sup>y</sup> c <sup>z</sup> c* -коэффициенты гидродинамических сил,

– плотность воды,

- *V* водоизмещение ПР,
- скорость движения ПР.

Рассмотрев виды возмущающих воздействий со стороны вязкой жидкости на ПР как объект управления, рассмотрим подробнее структуру системы управления движением ПР в целом.

## <span id="page-14-2"></span><span id="page-14-1"></span><span id="page-14-0"></span>2. ПОСТРОЕНИЕ МАТЕМАТИЧЕСКИХ МОДЕЛЕЙ СИСТЕМЫ

Рассмотрим построение математических моделей процесса движения подводного робота. Такие модели могут быть использованы в качестве моделей объекта управления в каналах СУ движения подводного робота.

Процесс движения ПР обладает рядом особенностей, которые необходимо у честь при построении модели, а именно инерционные свойства жидкости и влияние гидростатических и гидродинамических сил на подводный робот. B частности, учтены присоединенные массы  $\mathbf{M}$ моменты инерции окружающей ПР жидкости; подъемная, продольная и боковая гидродинамически е силы подводного робота, вес ПР и архимедова сила, действующая на него.

При составлении моделей будем считать, что движение происходит только в вертикальной плоскости и соответственно, изменяются только два параметра движения, все остальные параметры равны нулю.

# 2.1 Построение математической модели движения подводного робота вдоль продольной оси

Линейное движение подводного робота вдоль продольной оси Х осуществляется за счет работы его маршевых движителей. Со стороны вязкой жидкости такому движению препятствует продольная гидродинамическая сила.

Дифференциальное уравнение такого движения можно записать следующим образом:

$$
(m + \lambda_{11}) \cdot \frac{dv_x}{dt} = T_x - \frac{c_x \cdot \rho \cdot v^{\frac{2}{3}}}{2} \cdot v_x^2 \tag{2.1}
$$

где

 $v_x$  -скорость движения ПР маршем,

 $T_{x}$ -упор маршевых движителей

 $c_{x}$ -гидродинамический коэффициент силы лобового сопротивления

<span id="page-15-1"></span><span id="page-15-0"></span>m -масса ПР

 $\lambda_{11}$ -масса жидкости, сдвигаемой ПР при движении маршем

*V* -водоизмещение ПР

 $\rho$ -плотност воды.

# **2.2Построение математической модели движения подводного робота вдоль вертикальной оси**

Линейное движение подводного робота вдоль вертикальной оси У осуществляется за счет работы его вертикальных движителей . Со стороны вязкой жидкости такому движению препятствует нормальная гидродинамическая сила, вес ПР и архимедова сила, действующая на ПР.

Дифференциальное уравнение такого движения можно записать следующим образом:

$$
(m + \lambda_{22}) \cdot \frac{dv_y}{dt} = T_y - \frac{c_y \cdot \rho \cdot v^{\frac{2}{3}}}{2} \cdot v_y^2 - P + F_A
$$
 (2.2)

### где

*<sup>y</sup> v* -скорость вертикального движения ПР,

*T <sup>y</sup>* -упор вертикальных движителей

*<sup>y</sup> c* -гидродинамический коэффициент силы лобового сопротивления m -масса ПР

 $\lambda_{22}$ -масса жидкости, сдвигаемой ПР при погружении

*V* -водоизмещение ПР

 $\rho$  -плотност воды

*<sup>F</sup><sup>A</sup>* -архимедова сила ПР

 $P$  - вес ПР

### <span id="page-16-0"></span>2.3Построение математической модели движительно-рулевого комплекса подводного робота

моделирование работы ДРК Математическое каждой компоновки представляется тривиальной задачей при наличии математической модели движителя. Рассмотрим далее построение математической модели отдельного движителя. Такая модель должна связывать управляющий сигнал, поступающий на электродвигатель движителя, с упором.

Известно, что упор движителя определяется следующим выражением:

$$
T = c_{\partial} \cdot \rho \cdot n^2 \cdot d^4 \tag{2.3}
$$

где

 $T$ -упор движителя

 $c_{\delta}$  -коэффициент упора гребного винта,

 $\rho$  -плотность воды

 $n$  -частота вращения винта

 $d$  -диаметр винта.

Коэффициент упора гребного винта определяется его конструктивными особенностями, в частности, шагом винта, количеством лопастей, а также углом между осью винта и направлением обтекающего его потока жидкости.

Работу электродвигателя движителя опишем с помощью дифференциальног о уравнения:

$$
T_s \cdot T_u \cdot \frac{d^2 \omega}{dt} + T_u \cdot \frac{d\omega}{dt} + \omega = K_1 \cdot u \tag{2.4}
$$

где

 $T_s$ ,  $T_s$  электромагнитная и электромеханическая постоянная двигателя соответственно

 $\omega$ -частота вращения вала двигателя

 $K_1$ -передаточный коэффициент двигателя по напряжению

 $u$  -управляющее напряжение

Зная, что частота вращения винта в радианах и в оборотах в секунду связаны между собой следующим выражением:

$$
\omega = 2 \cdot \pi \cdot n,
$$

выразим упор движителя Т через частоту  $\omega$  с помощью (2.3) и подставим полученное выражение в уравнение электродвигателя (2.4). Ввиду того, что современные электродвигатели обладают малыми электромагнитными и электромеханическими постоянными, пренебрежем членом второй  $_{\rm CO}$ производной частоты  $\omega$  в левой части уравнения электродвигателя (2.4). С учетом вышесказанного, используя ранее введенные обозначения, получим уравнения, связывающие модуль упора движителя с управляющим напряжением и моментом сопротивления вращению:

$$
T_{u} \cdot \frac{df(T(t))}{dt} + f(T(t)) = K_{1} \cdot \sqrt{c_{\partial} \cdot \rho \cdot d^{4}} \cdot u
$$
\n
$$
f(T(t)) = 2 \cdot \pi \cdot \sqrt{T(t)}
$$
\n(2.5)

Полученная модель описывает квадратичную зависимость между управляю щим напряжением электродвигателя движителя и упором движителя.

# <span id="page-18-3"></span><span id="page-18-1"></span><span id="page-18-0"></span>**3. СТРУКТУРНЫЕ СХЕМЫ УПРАВЛЕНИЯ КАНАЛАМИ ПОДВОДНОГО РОБОТА**

# **3.1Структурная схема управления линейным движением ПР**

### <span id="page-18-2"></span>**вдоль продольной оси**

Структурная схема управления линейным движением вдоль продольной оси построена на основании (2.1) и показана на рисунке 3.1.

![](_page_18_Figure_4.jpeg)

Рис 3.1- Структурная схема управления линейным движением ПР вдоль продольной оси

На рисунке введены обозначения  $K_3 = \frac{C_x + D_y}{2}$ ,  $M = m +$ 2  $\overline{a}$   $\overline{a}$ 3 2  $K_3 = \frac{c_x \cdot \rho \cdot V^3}{2}$ ,  $M = m + \lambda_{11}$ 

# **3.2 Структурная схема управления линейным движением ПР вдоль вертикальной оси**

Структурная схема управления линейным движением ПР вдоль вертикальной оси построена на основании (2.2) и представлена на рисунке 3.2.

<span id="page-19-0"></span>![](_page_19_Figure_0.jpeg)

Рис 3.2 -Структурная схема управления линейным движением ПР вдоль вертикальной оси

На рисунке введены обозначения  $K_4 = \frac{C_y P}{2}$ ,  $M = m$ 2  $\frac{2}{2}$ 3 2  $4 - 2$ ,  $1M - 1$  $c_v \cdot \rho \cdot V^3$  $K_4 = \frac{c_y \cdot \rho \cdot V^3}{2}$ ,  $M = m + \lambda_{22}$ 

## **3.3Структурные схемы движительно-рулевого комплекса ПР**

Структурные схемы ДРК по оси Х и оси Y получены с помощью (2.5) и показаны на рисунке 3.3.

 $I$ ДРК $(X)$ :

![](_page_19_Figure_6.jpeg)

![](_page_20_Figure_0.jpeg)

Рис 3.3 Структурные схемы ДРК

На рисунке обозначено 
$$
K_2 = \frac{\sqrt{c_o \cdot \rho \cdot d^4}}{T_u S + 1}
$$

Общая модель движения ПР в вертикальной плоскости показана на рисунке 3.4

![](_page_20_Figure_4.jpeg)

Рис 3.4 Общая модель движения ПР

# <span id="page-21-1"></span><span id="page-21-0"></span>**4. МОДЕЛИРОВАНИЕ ДВИЖЕНИЯ ПОДВОДНОГО РОБОТА В MATLAB**

Согласно данным, доступным из литературы, были получены необходимые параметры:

$$
\lambda_{11} = 21.134, \lambda_{22} = 23.86,
$$
  
\n
$$
m = 18, \rho = 1, \rho = 1, \tau_{M} = 0.2,
$$
  
\n
$$
c_{\theta} = 0.05, \sigma_{\theta} = 3.63, \sigma_{\theta} = 1.775, d = 0.1, K_1 = 10
$$

где

 $\lambda_{11}$ -масса жидкости, сдвигаемой ПР при движении маршем

 $\lambda_{22}$ -масса жидкости, сдвигаемой ПР при погружении

m -масса ПР

*V* -водоизмещение ПР

 $\rho$  -плотность воды

*<sup>x</sup> c* -гидродинамический коэффициент силы лобового сопротивления

*<sup>y</sup> c* -гидродинамический коэффициент силы лобового сопротивления

 $^{c_\partial}$  -коэффициент упора гребного винта

*<sup>T</sup><sup>м</sup>* -электромеханическая постоянная двигателя

# **4.1 Моделирование в MATLAB линейного движения подводного робота вдоль продольной оси**

Модель в MATLAB линейного движения ПР вдоль продольной оси построена с помощью (2.1) и показана на рисунке 4.1.

<span id="page-22-0"></span>![](_page_22_Figure_0.jpeg)

Рис 4.1 Модель линейного движения ПР вдоль продольной оси

# **4.2 Моделирование в MATLAB линейного движения подводного робота вдоль вертикальной оси**

Модель в MATLAB линейного движения ПР вдоль вертикальной оси получена с помощью (2.2) и показана на рисунке 4.2.

![](_page_22_Figure_4.jpeg)

Рис 4.2 Модель линейного движения ПР вдоль вертикальной оси

# <span id="page-23-0"></span>**4.3 Моделирование в MATLAB движительно-рулевого комплекса подводного робота**

Модели в MATLAB движительно-рулевого комплекса ПР для горизонтального и вертикального движения получены с помощью (2.5) и показаны на рисунке 4.3.

ДРК (Х):

![](_page_23_Figure_3.jpeg)

 $\rm{IPK}$  (Y):

![](_page_23_Figure_5.jpeg)

РИС 4.3 Модели движительно-рулевого комплекса подводного робота

Общая модель движения ПР показана на рисунке 4.4.

<span id="page-24-0"></span>![](_page_24_Figure_0.jpeg)

Рис 4.4 Общая модель движения ПР

## **4.4 Результаты моделирования**

Скорость линейного движения ПР вдоль продольной оси показана на рисунке 4.5. Через 140 секунд скорость составляет 0,84 метра в секунду.

![](_page_24_Figure_4.jpeg)

Рис 4.5 Скорость ПР по Х

Скорость линейного движения ПР вдоль вертикальной оси показана на рисунке 4.6. Через 110 секунд скорость составляет 0,59 метра в секунду.

![](_page_25_Figure_1.jpeg)

Рис 4.6 Скорость ПР по Y

Перемещение ПР вдоль продольной оси показано на рисунке 4.7

![](_page_25_Figure_4.jpeg)

Рис 4.7 Перемещение ПР по Х

![](_page_26_Figure_0.jpeg)

Перемещение ПР вдоль вертикальной оси показано на рисунке 4.8

Рис 4.8 Перемещение ПР по У

Движение ПР в вертикальной плоскости показано на рисунке 4.9

![](_page_26_Figure_4.jpeg)

Рис 4.9 Движение ПР в вертикальной плоскости

# <span id="page-27-0"></span>**5. МОДЕЛИРОВАНИЕ ДВИЖЕНИЯ ПОДВОДНОГО РОБОТА ПО ЗАДАННОЙ ТРАЕКТОРИИ**

Заданная траектория движения ПР показана на рисунке 5.1

![](_page_27_Figure_2.jpeg)

Рис 5.1 Заданная траектория движения ПР

Задача моделирования делится на три части: моделирование погружения ПР, моделирование движения ПР маршем и моделирование всплытия ПР.

Управляющие входные параметры при погружении делают вертикальное перемещение отрицательным, а абсолютное значение совпадает с продольным перемещением. Перемещение показано на рисунке 5.2.

![](_page_27_Figure_6.jpeg)

![](_page_28_Picture_149.jpeg)

Входные параметры показаны на рисунке 5.3.

Рис 5.3 Входные параметры при движении ПР по Х и У

Когда подводный робот выполняет только движение вперед, происходит только продольное перемещение. Результаты моделирования в Matlab показаны на рисунке 5.4.

![](_page_28_Figure_5.jpeg)

Рис 5.4 Моделирование движения ПР маршем

Когда подводный робот выполняет всплытие, смещения в обоих направлениях одинаковы и показаны на рисунке 5.5.

![](_page_29_Figure_1.jpeg)

Рис 5.5 Моделирование всплытия ПР

# <span id="page-30-1"></span><span id="page-30-0"></span>**6. ОЦЕНКА КОММЕРЧЕСКОГО ПОТЕНЦИАЛА И ПЕРСПЕКТИВНОСТИ ПРОВЕДЕНИЯ НАУЧНЫХ ИССЛЕДОВАНИЙ С ПОЗИЦИИ РЕСУРСОЭФФЕКТИВНОСТИ**

В настоящее время перспективность научного исследования определяется не столько масштабом открытия, оценить которое на первых этапах жизненного цикла высокотехнологического и ресурсоэффективного продукта бывает достаточно трудно, сколько коммерческой ценностью разработки. Оценка коммерческой ценности разработки является необходимым условием при поиске источников финансирования для проведения научного исследования и коммерциализации его результатов. Это важно для разработчиков, которые должны представлять состояние и перспективы проводимых научных исследований.

Необходимо понимать, что коммерческая привлекательность научного исследования определяется не только превышением технических параметров над предыдущими разработками, но и тем, насколько быстро разработчик сумеет найти ответы на такие вопросы – будет ли продукт востребован рынком, какова будет его цена, каков бюджет научного проекта, какой срок потребуется для выхода на рынок и т.д.

Таким образом, целью раздела «Финансовый менеджмент, ресурсоэффективность и ресурсосбережение» является проектирование и создание конкурентоспособных разработок, технологий, отвечающих современным требованиям в бласти ресурсоэффективности и ресурсосбережения.

### **6.1 Потенциальные потребители результатов исследования**

В настоящее время для исследования и освоения Мирового океана ак-тивно используются подводные роботы, оснащенные манипуляторами. С их помощью удается выполнять многие сложные технологические операции на раз-ных глубинах погружения. Сейчас наблюдается непрерывное расширение областей применения подводных робототехнических систем за счет выполнения ими

<span id="page-31-0"></span>новых видов работ.

В связи с этим, перед многими ведущими мировыми научно исследовательскими центрами стоит задача разработки систем управления манипуляторами, в том числе универсальных, ориентированных на определенные классы подводных роботов.

В таблице 1 приведены основные сегменты рынка по следующим критериям: размер компании-заказчика, направление деятельности. Буквами обозначены компании: «А» –«CHINA», «Б» –«JAPAN», «В» – «USA» Таблица 1 – Карта сегментирования рынка

![](_page_31_Picture_412.jpeg)

#### **6.2 Анализ конкурентных технических решений**

Детальный анализ конкурирующих разработок, существующих на рынке, необходимо проводить систематически, поскольку рынки пребывают в постоянном движении. Такой анализ помогает вносить коррективы в научное исследование, чтобы успешнее противостоять своим соперникам. Важно реалистично оценить сильные и слабые стороны разработок конкурентов.

С этой целью может быть использована вся имеющаяся информация о конкурентных разработках:

- технические характеристики разработки;
- конкурентоспособность разработки;
- уровень завершенности научного исследования (наличие макета, прототипа и т.п.);

- бюджет разработки;
- уровень проникновения на рынок;
- финансовое положение конкурентов, тенденции его изменения и т.д.

**Анализ** конкурентных технических решений  $\mathbf{C}$ позиции ресурсоэффективности и ресурсосбережения позволяет провести оценку сравнительной эффективности научной разработки и определить направления для ее будущего повышения. В таблице 2 приведена оценочная карта для сравнения конкурентных технических решений (разработок).

![](_page_32_Picture_38.jpeg)

Таблица 2 – Оценочная карта

<span id="page-33-0"></span>![](_page_33_Picture_24.jpeg)

Согласно оценочной карте можно выделить следующие конкурентные преимущества разработки: повышение производительности, повышение надежности и безопасности, простота эксплуатации.

## **6.3 Технология QuaD**

Для упрощения процедуры проведения QuaD проведем в табличной форме (таблица 3).

Таблица 3 - Оценочная карта QuaD

| Критерии оценки     | Bec<br>критери<br>Я | Балл<br>ы | Максимальны<br>й балл                            | Относительн<br>ое значение | Средневзвешенн<br>ое значение |
|---------------------|---------------------|-----------|--------------------------------------------------|----------------------------|-------------------------------|
|                     |                     |           | Технические критерии оценки ресурсоэффективности |                            |                               |
| Повышение           | 0,04                | 75        | 100                                              | 0,75                       | 3                             |
| производительности  |                     |           |                                                  |                            |                               |
| Удобство в          | 0,05                | 85        | 100                                              | 0,85                       | 4,25                          |
| эксплуатации        |                     |           |                                                  |                            |                               |
| Помехоустойчивость  | 0,06                | 45        | 100                                              | 0,45                       | 2,7                           |
| Энергоэкономичность | 0,08                | 35        | 100                                              | 0,35                       | 2,8                           |
|                     |                     |           |                                                  |                            |                               |
| Надежность          | 0,12                | 95        | 100                                              | 0,95                       | 11,4                          |
| Уровень шума        | 0,04                | 50        | 100                                              | 0,5                        | $\overline{2}$                |
| Безопасность        | 0,12                | 95        | 100                                              | 0,95                       | 11,4                          |

<span id="page-34-0"></span>![](_page_34_Picture_44.jpeg)

Средневзвешенное значение позволяет говорить о перспективах

разработки и качестве проведенного исследования. Средневзвешенное значение получилось равным 69,4, что говорит о том, что перспективность разработки выше среднего.

### $6.4$  SWOT – анализ

SWOT - Strengths (сильные стороны), Weaknesses (слабые стороны), (угрозы) – представляет Opportunities (возможности) и Threats собой комплексный анализ научно-исследовательского проекта. SWOT-анализ применяют для исследования внешней и внутренней среды проекта.

Таблица 4 - SWOT анализ

![](_page_35_Picture_4.jpeg)

#### <span id="page-36-0"></span>6.5 Организация и планирование работ

Зная конечную цель исследований, а также изучив опыт ученых, решавших задачи, подобные решенным в данной работе, определим полный перечень и очередность работ. Для каждого из выделенных этапов определим его исполнителей  $\overline{\mathbf{M}}$ ДОЛЮ участия каждого **ИЗ** исполнителей  $\overline{B}$  $e_{\Gamma}$ выполнении. Полученные результаты сведем в таблицу5.

Таблица5 – Перечень выполняемых работ и доля участия исполнителей

![](_page_36_Picture_100.jpeg)

Кратко опишем течение и результаты каждого этапа работы. Первый этап начинается с постановки  $\mathbf{B}$ общих формулировках научным руководителем цели исследования. После тшательного изучения нюансов решения связанных с достижением поставленной цели задач инженер предлагает максимально детальный план работ, который утверждается научным руководителем при достаточной глубине проработки.

Результатом выполнения второго этапа является комплекс математических инструментов, позволяющих решить широкий спектр задач моделирования  $\overline{M}$ синтеза систем автоматического управления  $\mathbf{c}$ интервальными параметрами,  $\mathbf{M}$  $\bf{B}$ **TOM** числе задачи, утвержденные руководителем в техническом задании.

Третий этап, помимо решения реальной задачи, даст информацию о

применимости разработанных методик к процессу проектирования контуров системы управления движением ПР и позволит оценить результаты проектирования с помощью общепринятых показателей качества.

Результаты четвертого этапа очевидно. На пятом этапе

предполагается представление полученных инженером результатов на оценку руководителю.

Зная состав и очередность работ, а также распределение нагрузки между руководителем и инженером для каждой из них, спланируем трудозатраты на выполнение работ.

### **6.5.1 Продолжительность этапов работ**

Для удобства построения графика, длительность каждого из этапов работ из рабочих дней следует перевести в календарные дни. Для этого необходимо воспользоваться следующей формулой:

$$
T_{\scriptscriptstyle\rm \scriptscriptstyle K i} = {T}_{\scriptscriptstyle\rm p i} \cdot k_{\scriptscriptstyle\rm \scriptscriptstyle K a \pi},
$$

где *Т*<sup>к</sup>*i*– продолжительность выполнения *i*-й работы в календарных днях; *Т*<sup>р</sup>*<sup>i</sup>* – продолжительность выполнения *i*-й работы в рабочих днях; *k* кал – коэффициент календарности.

Коэффициент календарности определяется по следующей формуле:

$$
K_{\text{KaJ}} \, k \, \frac{1}{T_{\text{KaJ}} - T_{\text{bK}} - T_{\text{np}}},
$$

где  $T_{KAI}$  – календарные дни  $(T_{KAI} = 365)$ ;  $T_{\text{BbII}} - \text{BbIXOQHble}$  дни  $(T_{\text{BbII}} = 52)$ ;  $T_{\text{HP}}$ праздничные дни  $(T_{\text{HP}} = 12)$ .

Воспользовавшись данными из таблицы 6.1 и приведенными выше формулами, рассчитаем продолжительность выполнения работ руководителем и инженером в календарных днях. Результаты расчетов сведем в таблицу 6. Таблица 6 – Трудозатраты на выполнение проекта

![](_page_38_Picture_545.jpeg)

![](_page_39_Picture_147.jpeg)

# Таблица 7 – Линейный график работ

![](_page_40_Picture_7.jpeg)

![](_page_41_Picture_4.jpeg)

### **6.5.2 Расчет накопления готовности проекта**

Зная трудоемкость проекта в целом, а также трудоемкости отдельных его этапов, просчитаем нарастание технической готовности проекта по мере выполнения этапа. Степень готовности будем рассчитывать по формуле:

$$
CT_i = \frac{TP_i^H}{TP_{o6u}} = \frac{\sum_{k=1}^i TP_k}{TP_{o6u}} = \frac{\sum_{k=1}^i \sum_{j=1}^m TP_{kj}}{TP_{o6u}}
$$

Где *TPkj* - трудоемость k-го этапа работ для j-го исполнителя; *TPобщ* - общая

трудоемкость проекта для всех исполнителей; *i*,*m* – количество этапов работы

и исполнителей соответственно. Данные для расчета будем брать из столбцов 7 и 8 таблицы 6; результаты расчетов сведем в таблицу 8.

![](_page_42_Picture_540.jpeg)

![](_page_42_Picture_541.jpeg)

<span id="page-43-0"></span>![](_page_43_Picture_323.jpeg)

#### **6.6 Расчет сметы затрат на выполнение проекта**

Расчет сметной стоимости выполнения комплекса работ

производится по следующим статьям затрат:

-материалы и покупные изделия;

-заработная плата;

-социальный налог;

-расходы на электроэнергию;

-амортизационные отчисления;

-командировочные расходы;

-оплата услуг связи;

-арендная плата за пользование имуществом;

-прочие услуги (сторонних организаций);

-прочие (накладные) расходы.

В процессе выполнения работ исполнители не несут командировочных расходов, расходов на оплату услуг связи; также нет необходимости использовать услуги сторонних организаций или арендованное имущество. Таким образом, необходимо рассчитать расходы

<span id="page-44-0"></span>на материалы и покупные изделия, заработную плату исполнителей, социальный налог, расходы на электроэнергию, амортизацию и накладные расходы.

### **6.6.1 Расчет расходов на материалы и покупные изделия**

Планируемые работы заключаются в проведении теоретических исследований и не предполагают проведения натурных экспериментов или изготовления устройств. В состав используемого для исследований оборудования входит только персональный компьютер, однако, его стоимость не входит в сумму затрат на материалы, так как компьютер был приобретен ранее, а не специально для проекта.Специфическое программное обеспечение удалось получить от производителей бесплатно по академической лицензии, следовательно, удалось избежать и этой части расходов. Таким образом, материальные затраты состоят из расходов на канцелярские принадлежности, расходные материалы для принтера.

В материальные затраты также входят транспортно-заготовительные расходы (ТЗР), обусловленные затратами на совершение сделок купли продажи материалов, на их доставку к месту использования.

Обычно транспортно-заготовительные расходы оцениваются в 5...20% от цены материалов. Примем норму ТЗР  $k_{\text{TP}} = 0.2$ .

С учетом сказанного выше, будем оценивать материальные затраты *З<sup>М</sup>* по следующей формуле:

$$
3_{_M} = (1 + k_{_{T3P}}) \cdot \prod_{i=1}^{m} M_i^{\Sigma} N_i ,
$$

где *Ц<sup>i</sup>* и *N<sup>i</sup>* – цена и используемое количество *i–*го ресурса соответственно; *m* – количество используемых ресурсов.

Структуру и величину материальных затрат отобразим в таблице 9

<span id="page-45-0"></span>Таблица 9 – Расчет затрат на материалы

![](_page_45_Picture_533.jpeg)

### **6.6.2 Расчет заработной платы**

расчета заработной 1 примем величину месячного оклада равную окладу инженера кафедры Данная статья включает в себя заработную плату инженера и научного руководителя. Для расчета заработной платы инженера *МО* 7864,12*р*; для расчета заработной платы руководителя примем величину месячного оклада равную окладу доцента, к.н. *МО* 23264,86*р* .

Для дальнейшего расчета зарплаты необходимо вычислить среднедневную ставку с учетом среднего количества рабочих дней в месяце. Известно, что в 2016 году 300 рабочих дней, следовательно, среднее количество рабочих дней в месяце равно 25. Таким образом, среднедневная тарифная заработная плата *ЗПдн<sup>т</sup>* рассчитывается по формуле:

$$
3\Pi_{\scriptscriptstyle \partial n-m} = \frac{MO}{25}.
$$

.

Зная среднедневную заработную плату, на основании данных таблицы 6.2 можем вычислить основную заработную плату за период выполнения работ. Затем, учитывая премии, дополнительную заработную плату и районный коэффициент, можем рассчитать полную заработную плату  $3\Pi_{new}$  по формуле:

$$
3\Pi_{_{no\mathit{TM}}} = 3\Pi_{_{\partial\mathit{H}-\mathit{m}}}\cdot T_{_{\mathit{P}\mathit{H}}}\cdot K_{_{\mathit{HP}}}\cdot K_{_{o\mathit{on}}}\cdot K_{_{P}},
$$

где  $T_{pq}$  – трудоемкость проекта для сотрудника в рабочих днях;  $K_{np}$ 1,1 – коэффициент премирования; *Kдоп* 1,13 – коэффициент дополнительной заработной платы для пятидневной рабочей недели; *K<sup>Р</sup>*

<span id="page-46-1"></span><span id="page-46-0"></span> $=1,3$  – районный коэффициент. Выполним расчеты по приведенным формулам, результаты сведем в таблицу 10.

| Исполнитель | Оклад,<br>$py6./$ Mec. | Среднедневная<br>ставка,<br>руб./день | Затраты<br>времени,<br>раб. дни | Коэффициент | Фонд<br>з/платы,<br>py <sub>6</sub> . |
|-------------|------------------------|---------------------------------------|---------------------------------|-------------|---------------------------------------|
| HP          | 23264,86               | 930,59                                |                                 |             | 15820,03                              |
|             | 7864,12                | 314,57                                | 92                              | 1,62        | 28940,44                              |
| Итого       |                        |                                       |                                 |             | 44760,47                              |

Таблица 10 – Затраты на заработную плату

#### **6.6.3 Расчет затрат на взносы во внебюджетные фонды**

Взносы во внебюджетные фонды включают в себя сборы в пенсионный фонд, фонд обязательного медицинского страхования, фонд социального страхования. Затраты на эти взносы рассчитываются по формуле:

$$
\mathfrak{Z}_{_{\scriptscriptstyle{\mathit{6H.63H}}}}\,{=}\,k_{_{\scriptscriptstyle{63H}}}\cdot3\,,
$$

где *kвзн* 0,3 – коэффициент отчислений на уплату во внебюджетные фонды; *З* – расходы на заработную плату.

В нашем случае, размер взносов во внебюджетные фонды

составляет:  $3_{\text{max}} = 0.3 \cdot 44760.47 = 13428.14 p$ .

#### **6.6.4 Расчет затрат на электроэнергию**

В данной статье расходов учитываются затраты на электроэнергию, потребленную всем использованным в течение проекта оборудованием. Затраты на электроэнергию рассчитываются по формуле:

$$
C_{_{\scriptscriptstyle 3\overline{a}.\overline{b}\overline{b}}} = P_{_{o\overline{b}}}\cdot t_{_{o\overline{b}}}\cdot H_{_{\scriptscriptstyle 3}},
$$

где *Роб* – мощность оборудования; *t об* – время работы оборудования; *Ц<sup>э</sup>* 5,257 *руб* / *кВт ч* – цена 1кВт·ч электроэнергии. Время работы оборудования определяется по формуле:

$$
t_{_{o6}}=T_{_{P\!H}}\cdot K_{_t},
$$

<span id="page-47-0"></span>где *TРД* – трудоемкость проекта в часах (рабочий день – 8 часов); *Kt*– коэффициент загрузки оборудования (равен доле рабочего времени, в течении которой использовалось оборудование; определяется исполнителем).

Для выполнения работ инженер использовал персональный компьютер и лазерный принтер. Определим затраты на потребленную оборудованием электроэнергию, результаты расчетов сведем в таблицу 11.

![](_page_47_Picture_403.jpeg)

![](_page_47_Picture_404.jpeg)

## **6.6.5 Расчет амортизационных расходов**

Амортизационные расходы рассчитываются по формуле:

$$
C_{_{AW}} = \frac{H_{_A} \cdot H_{_{OB}} \cdot t_{_{P\phi}} \cdot n}{F},
$$

где *Н <sup>А</sup>* – годовая норма амортизации оборудования; *ЦОБ* – стоимость единицы оборудования;  $t_{pa}$  – фактическое время работы единицы оборудования в ходе выполнения проекта; *n* – количество однотипных единиц оборудования; *F<sup>Д</sup>* –действительный годовой фонд времени работы оборудования.

При выполнении проекта использовались по одной единице двух видов

оборудования: персональный компьютер и лазерный принтер. Оба типа оборудования входят в одну группу - вычислительная техника, следовательно, оба типа оборудования имеют одинаковый срок полезного использования – 2...3 года. Выберем срок полезного использования 2,5 года; тогда норма

<span id="page-48-1"></span><span id="page-48-0"></span>амортизации составит 0,4. Цены компьютера и принтера равны 26000 рублей и 3500 рублей соответственно. Данные о времени использования возьмем из таблицы 6.7. Годовой фонд времени работы составляет 2400 часов. Воспользуемся приведенной формулой для расчета амортизационных расходов; результаты расчетов сведем в таблицу 12.

Таблица 12 – Расчет амортизационных расходов

![](_page_48_Picture_433.jpeg)

## **6.6.6 Расчет прочих расходов**

В данной статье учитываются непредвиденные расходы, не учтенные при расчете других статей расходов. Обычно такие расходы принимают равными 10% от суммы всех расходов.

В данном случае, прочие расходы составляют:

$$
C_{_{npoq}} = (C_{_{\text{Mam}}} + C_{_{\text{sn}}} + C_{_{\text{on.63n}}} + C_{_{\text{M.06}}} + C_{_{\text{AM}}}) \cdot 0,1 =
$$
  
= (2019,60 + 44760,47  
+ 13428,14 + 1106,58 + 2552,33) \cdot 0,1 = 63867,12 \cdot 0,1 = 638  
6,71.

### **6.6.7 Расчет общей себестоимости разработки**

Вычислив сумму всех расходов на выполнение запланированных работ, рассчитаем общую себестоимость проекта. Результаты расчетов сведем в таблицу 13.

Таблица 13 – Расчет общей себестоимости проекта

| затрат<br>татья                         | лоозначение | pvo<br>VMMa.  |
|-----------------------------------------|-------------|---------------|
| излелия<br>покупные і<br>И<br>Материалы | мат         | 0.60<br>2019. |

<span id="page-49-0"></span>![](_page_49_Picture_242.jpeg)

## **6.6.8 Расчет прибыли,НДС и цены разработки НИР**

Ввиду отсутствия информации для применения сложных методов расчета прибыли заложим в проект прибыль в размере 10% от себестоимости:

 $P = 0,1 \cdot C_{\text{nom}} = 7025,38p$ .

Рассчитаем НДС как 18% от суммы затрат на разработку и заложенной

прибыли:

$$
H \! \mathcal{I} C = (P + C_{\text{non}}) \cdot 0.18 = 13910, 26p.
$$

Цена разработки НИР складывается изполной себестоимости, прибыли и НДС:

*ЦНИР* 70253,80 7025,38 13910,26 91189,47 *р*.

# <span id="page-50-0"></span>**7 СОЦИАЛЬНАЯ ОТВЕТСТВЕННОСТЬ**

В данной ВКР представлена моделиравание движения подводного робота . Робот оборудован 6 коллекторными двигателями постоянного тока.Основными задачами работы являются разработка СУ, алгоритма работы системы.

Результат - работа представляет собой прототип системы мани пулирования подводного аппарата, алгоритмов и программного обеспечения, применяемого инженерами-проектировщиками при разработке телеуправляе мых и автономных необитаемых подводных аппаратов.

Потенциальные пользователи этого решения является в первую очередь исследовательскими центрами, занимающееся изучения Мирового океана, производство нефти и газ, а также университеты, занимающаяся проблемы морских технологий. В этих областях все устройство или операционная система может быть преобразована в едином визуальном положении для практической работы.

### <span id="page-51-1"></span><span id="page-51-0"></span>**7.1 Производственная безопасность**

Согласно ГОСТ 12.0.003-74 опасные и вредные производственные фак торы делятся на 4 основные группы:

- физические;
- химические;
- биологические;
- психофизические.

Рабочая зона объекта характеризуется рядом факторов:

- Вредные:
- (1) уровень шума;
- (2) уровень электромагнитных излучений;
- Опасные:
- (1) электрический ток;

### **7.1.1 Уровень шума**

Важным фактором, влияющим на организм человека и на качество выполняемой им работы, является шум. Шум – это беспорядочные колебания различной физической природы.

Шумы уровня 70-90 дБ при длительном воздействии оказывают отрицательное воздействие на нервную систему человека, оказывая психологическое воздействие. Шум может увеличивать содержание гормонов стресса в организме человека: адреналина и кортизола. Длительное присутствие этих гормонов в кровеносной системе приводит к физиологическим проблемам.

Шумы уровня 85-90 дБ отрицательно влияют на слух человека. После воздействия таких шумов человек может испытывать недомогание: головную боль, тошноту, головокружение, повышенную раздражительность.

Шумы уровня более 100 дБ приводят к снижению слуха и могут стать причиной его частичной или полной потери .

<span id="page-52-0"></span>При выполнении работ, описанных выше, специалист может оказаться под шумовым воздействием со стороны оборудования, находящегося в рабочем по мещении: персональные компьютеры, печатающие устройства, оборудование поддержки микроклимата (кондиционеры, вентиляция) и прочее. Работы, выполняемые специалистом, оцениваются как научная деятельность, конструирование и проектирование, программирование, следовательно, согласно СН2.2.4/2.1.8.562-96 эквивалентный уровень шума в рабочем помеще нии недолжен превышать 50дБА.

Наиболее эффективная защита от промышленных шумов находится на этапе архитектурного проектирования с помощью офисных макетов и специальных строительных и строительных решений для рабочего места. В качестве дополнительной меры для предотвращения шума вы можете использовать различные звукоизоляционные корпуса, звуконепроницаемые экраны, звукопоглощающие декоративные материалы.

### **7.1.2 Уровень электромагнитных излучений**

Персональный компьютер – источник переменных электрических и магнитных полей , вчастности экран монитора компьютера. Электромагнитное поле, создаваемое ПК, имеет сложный спектральный состав в диапазоне частот от 0 Гц до 1000 МГц, и в том числе мощность экспозиционной дозы мягкого рентгеновского излучения в любой точке на расстоянии 0,05 м от экрана при любых положениях ПК не должна превышать 100 мкР/час .

Таблица 7. 1 – Допустимые уровни напряженности электромагнитных полей при работе с персональными электронно-вычислительными машинами:

![](_page_52_Picture_419.jpeg)

<span id="page-53-0"></span>![](_page_53_Picture_359.jpeg)

Длительное воздействие электромагнитного поля на организм человека может вызвать респираторну, нервную и сердечно-сосудистую систему, головные боли и усталость.<br>Чтобы защитить людей от электромагнитных полей, рекомендуется

установить защитный фильтр на экран монитора. Чтобы защитить соседние рабочие места, между верстаками должны быть установлены защитные экраны с поглощающими низкочастотные электромагнитные излучения.

### **7.1.3 Электрический ток**

Электробезопасность представляет собой систему организационных и тех нических мероприятий, а также средств,обеспечивающих защиту людей от вредного и опасного воздействия электрического тока, электрической дуги, электромагнитного поля и статистического электричества.

Перед началом работы следует убедиться в отсутствии свешивающихся со стола или висящих под столом проводов электропитания, в целостности вилки и провода электропитания, в отсутствии видимых повреждений аппаратуры и

рабочей мебели, в отсутствии повреждений и наличии заземления приэкранного фильтра.

<span id="page-54-0"></span>Методы защиты от воздействия статического электричества:

- влажная уборка, чтобы уменьшить количество пылинок в воздухе и на предметах офиса;
- использование увлажнителей воздуха;
- защитное заземление;
- применение средств индивидуальной защиты, таких как антистатические спреи и браслеты.

Допустимый ток частотой 50 Гц при длительности воздействия более10 се кунд составляет 2 мА, а при длительности 10 секунд и менее – 6 мА. Для пере менного тока эта величина соответственно равна 10 и 15 мА.

Методы защиты от опасности поражения электрическим током:

- электрическая изоляция токоведущих частей (сопротивление изоляции должно быть не менее 0,5 МОм);
- ограждение токоведущих частей, которые работают под напряжением;
- использование малых напряжений, например, не более 50 В;
- электрическое разделение сетей на отдельные короткие участки;
- защитное заземление и зануление;

 $\bullet$  and the contract of  $\bullet$ 

 применение средств индивидуальной защиты, таких как плакаты и знаки безопасности, изолирующие подставки, указатели напряжения.

**7.2 Экологическая безопасность**

<span id="page-55-0"></span>Для обеспечения экологической безопасности процесса необходимо обеспечить, чтобы целевая атмосферу, водный поло и литосфера не проводил активные операции с производственной деятельностью.

При использовании ПК он может иметь следующие типы негативных воздействий на окружающую среду:

 Двуокись углерода выбрасывается в атмосферу и выделяет тепло при пожарах;

Загрязнение почвы при обращении с старыми ПК.

ПК после завершения использования (срока эксплуатации) можно отнести к отходам электронной промышленности. Переработка такого рода отходов осу-ществляется разделением на однородные компоненты, химическим выделением пригодных для дальнейшего использования компонентов и направлением их для дальнейшего использования: кремний, алюминий, золото, серебро, редкие ме-таллы.

Пластмассовые части ПК утилизируются при высокотемпературном нагреве без доступа воздуха. ПК может содержать: тяжелые металлы, печатные платы с замедлителями горения, которые при горении могут выделять опасные диоксиды. Для опасных отходов используют теплоту сжигания, то есть специ альные печи, такой способ не исключает образования токсичных выбросов. Отходы, которые не подлежат переработке, утилизации ивторичному ис пользованию, подлежат захоронению на полигонах или впочве. Большое значе ние имеют нормативы предельно допустимых концентраций токсичных веществ в почве (ПДКп, мг/кг) в соответствии с .

### **7.3 Безопасность в чрезвычайных ситуациях**

При работе с персональным компьютером может произойти короткое замыкание, т.к. он работает от сети.<br>Согласно выделяются следующие категории помещений:

- А : повышенная пожароопасность;
- Б : взрывопожароопасность;
- В1-В4: пожароопасность;
- Г : умеренная пожароопасность;
- Д : пониженная пожароопасность.

Помещения, оборудованные персональными компьютерами, относятся к категории Д: помещения, в которых находятся негорючие вещества и материалы в холодном состоянии.

Для предотвращения пожара необходимо:

- Вовремя выявлять и устранять неисправности;
- не использовать открытые обогревательные приборы;
- сотрудники должны пройти инструктаж по технике безопасности.

Вынужденная эвакуация происходит при нарастании опасности от пожара. Чтобы процесс эвакуации происходил быстро и организованно, в здании помещают устройства эвакуационных путей и выходов, число, размеры и конструктивно-планировочные решения которых регламентированы строительными нормами .

Для тушения пожаров в помещении должен быть установлен углекислотный огнетушитель типа ОУ-5. Также помещение и этаж следует оборудовать датчиками задымленности и системой оповещения возникновения возгорания.

Эвакуацию необходимо проводить в соответствии с планом эвакуации, представленном на рисунке 3.1:

<span id="page-57-0"></span>![](_page_57_Figure_0.jpeg)

Рисунок 3.1 — План эвакуации при пожаре и других ЧС из помещений учебного корпуса №10, пр. Ленина, 2, 1-й этаж

#### **7.4 Организационные мероприятия по обеспечению безопасности**

Рабочие места, оборудованные персональными компьютерами, должны располагаться по отношению к световым проемам таким образом, чтобы естественный свет падал с боковой стороны, преимущественно слева.

Расстояние между боковыми поверхностями мониторов должно составлять не менее 1,2 м, расстояние между экраном монитора и задней частью другого монитора – не менее  $2<sub>M</sub>$ .

Рабочий стол может быть любой конструкции, которая отвечает современным требованиям эргономики и позволяет удобно разместить на рабочей поверхности оборудование с учетом его количества, размеров и характера выполняемой работы. Целесообразно применение столов, имеющих отдельную от основной столешницы специальную рабочую поверхность для размещения клавиатуры. В случае, когда используется стол с нерегулируемой высотой рабочей поверхности, его высота должна быть в пределах от 680 до 800 мм. Глубина рабочей поверхности стола должна составлять 800 мм, ширина – 1600 мм. Рабочий стол должен иметь пространство для ног высотой не менее 600 мм,шириной – не менее 500 мм, глубиной на уровне колен – не менее 450 мм, на уровне вытянутых ног – не менее 650 мм.

<span id="page-58-0"></span>Конструкция рабочего стула или кресла должна обеспечивать поддержание рациональной рабочей позы работника и позволять изменять позу с целью снижения статического напряжения мышц шейно-плечевой области и спины. Рабочий стул или кресло должны быть подъемно-поворотным, регулируемым по высоте и углам наклона сиденья и спинки, а также расстоянию спинки от переднего края сиденья, при этом регулировка каждого параметра должна быть независимой, легко осуществляемой и иметь надежную фиксацию.

Клавиатуру следует располагать на поверхности стола на расстоянии 100 - 300 мм от края, обращенного к пользователю, или на специальной поверхности, отделенной от основной столешницы.

Экран видеомонитора должен находиться от глаз пользователя на расстоянии 600 - 700 мм, но не ближе 500 мм .

#### **7.5 Правовые нормы трудового законодательства**

Законодательством РФ регулируются отношения между организацией и работниками, касающиеся оплаты труда, трудового распорядка, социальных отношений, особенности регулирования труда женщин, детей, людей с ограниченными способностями и др.

Продолжительность рабочего дня не должна превышать 40 часов в неделю. Для работников до 16 лет – не более 24 часов в неделю, от 16 до 18лет – не более 35 часов, как и для инвалидов I и II группы. Для работников, работающих на местах, отнесенных к вредным условиям труда 3 и 4 степени– не более 36 часов.

Возможно установление неполного рабочего дня для беременной женщины; одного из родителей (опекуна, попечителя), имеющего ребенка в возрасте до че тырнадцати лет (ребенка-инвалида в возрасте до восемнадцати лет) . Оплата труда при этом производится пропорционально отработанному времени. Огра-ничений продолжительности ежегодного основного оплачиваемого отпуска, ис-числения трудового стажа и других трудовых прав при этом не имеется.

При работе в ночное время, продолжительность рабочей смены должна составлять на один час меньше. К работе в ночные смены не допускаются

беременные женщины; работники, не достигшие возраста 18 лет; женщины, имеющие детей в возрасте до трех лет, инвалиды, работники, имеющие детейинвалидов, а также работники, осуществляющие уход за больными членами их семей в соответствии с медицинским заключением, матери и отцы одиночки детей до пяти лет .

Организация обязана предоставлять ежегодные отпуска продолжительностью 28 календарных дней. Для работников, занятых на работах с опасными или вредными условиями, предусматривается дополнительный отпуск.

Работнику в течение рабочего дня должен предоставляться, перерыв не более 2 часов и не менее 30 минут, который в рабочее время не включается. Всем работникам предоставляются выходные дни, работа в выходные дни производится только с посменного согласия работника.

## <span id="page-60-0"></span>**ЗАКЛЮЧЕНИЕ**

В ходе работе выполнениябыли достигнуты результаты, перечисленные ниже:

- Построены математические модели движения ПР .
- Построены математические модель ДРК.
- Составлены структурные схемы каиалов управления ПР .
- **Составлены моделирование движения ПР в MATLAB.**

#### <span id="page-61-0"></span>**СПИСОК ИСПОЛЬЗОВАНН**

1. Словарь морских терминов. Манипулятор подводного аппарата.[Электронный ресурс]. Режим доступа: свободный. URL:https://www.korabel.ru/dictionary/detail/796.html. Заглавие с экрана. – Язык русс. – Дата обращения: 04.05.2017 г.

2. Ян Кумминс, Джон Бизант. Shell шокирует мир. [Электронный ресурс]. Режим доступа: свободный.URL: http://www.dolit.net/author/8583/ebook/31390/kummins\_yan/Shell\_shokiruet\_mi r/read/13. Заглавие с экрана. – Язык русс. – Дата обращения: 08.05.2017 г.

3. Бобков В.А., Борисов Ю.С. Навигация подводного аппарата на ма лых дистанциях до оптической информации // Мехатроника, автоматизация, управление. 2010. №2. С.75-78.

4. Илларионов Г.Ю. Необитаемые подводные аппараты и их системы. Владивосток: Дальневосточный университет, 1990. – 56с.

5. Илларионов Г.Ю., Сидоренков В.В., Потапов А.С. Противоминные необитаемые подводные аппараты. Владивосток: Дальневосточный универси-тет, 1991. – 115с.

6. Инзарцев А.В., Киселев Л.В., Матвиенко Ю.В. Рылов Н.И. Навига ционно-управляющий комплекс многоцелевого автономного подводного робота

7. особенности его применения в высоких широтах Арктики / Научное и техни-ческое обеспечение исследований и освоения шельфа Северного Ледовитого океана. Новосибирск. 2010. С.13-18.

8. Филаретов В.Ф., Кацурин А.А., Пугачев Ю.А. Метод полуавтомати ческого комбинированного управления манипулятором с помощью подвижной телекамеры // Мехатроника, автоматизация, управление. 2009. №2. С.38-45.

9. Филаретов В.Ф., Юхимец Д.А. Синтез систем автоматического фор мирования программных сигналов управления движением подводного аппарата по сложным пространственным траекториям // Известия РАН. Теория и системы управления. 2010. №1. С.90-107.

10. Ястребов В.С., Филатов А.М. Системы управления движением ро бота. – М.: Машиностроение, 1979. – 176 с.

11. Bessa W.M., Dutra M.S., and Kreuzer E. Depth control of remotely oper-ated underwater vehicles using an adaptive fuzzy sliding mode controller, Robot Au-tomation Systems, vol. 56, 2008, pp. 670-677.

12. Eustice R., Pizzaro O. Hanuman Singh Visually augmented navigation for autonomous underwater vehicles // IEEE Journal oceanic engineering. 2009. 1-18 p.

13. Filaretov V.F., Konoplin A. Yu., Konoplin N. Yu. Method of synthesis of Automatic Correction Systems of Underwater Vehicles Linear Displacements // 25<sup>th</sup> DAAAM International Symposium on Intelligent Manufacturing and Automation. Vi-enna. 26 November 2014.

14. McLain T. W., Rock S. M., Lee M. J. Experiments in the coordinated control of an underwater arm/vehicle system. Autonomous Robots, vol. 3, 1996. #2-3, pp. 213-232.

15. Влияние шума на организм человека [Электронный ресурс] URL:http://www.rae.ru/use/?section=content&op=show\_article&article\_id=7787 446

16. СанПиН 2.2.2/2.4.1340 – 03. Санитарно – эпидемиологические пра-вила <sup>и</sup> нормативы «Гигиенические требования <sup>к</sup> персональным электронно вы-числительным машинам и организации работы».– М.: Госкомсанэпиднадзор,2003.О

17. ГН 2.2.6 – 709 – 98. Предельно допустимые концентрации (ПДК) микроорганизмов – продуцентов, бактериальных препаратов и их компонентов в воздухе рабочей зоны.

18. СНиП 21-01-97\* «Пожарная безопасность зданий и сооружений».

19. СНиП 2.01.02-85 «Противопожарные нормы».

20. СанПиН 2.2.2/2.4.1340-03 «Гигиенические требования к персональным электронно-вычислителным машинам и организации работы».

21. Инзарцев А.В., Киселев Л.В., Матвиенко Ю.В. Рылов Н.И. Навига ционно-управляющий комплекс многоцелевого автономного подводного робота и особенности его применения в высоких широтах Арктики / Научное и техни-ческое обеспечение исследований и освоения шельфа Северного Ледовитого океана. Новосибирск. 2010. С.13-18.